## **Szczegółowy Opis Przedmiotu Zamówienia (SOPZ)**

## **Dostawa sprzętu komputerowego w ramach projektu grantowego "Cyfrowa Gmina" realizowanego w ramach POPC 2014-2020**

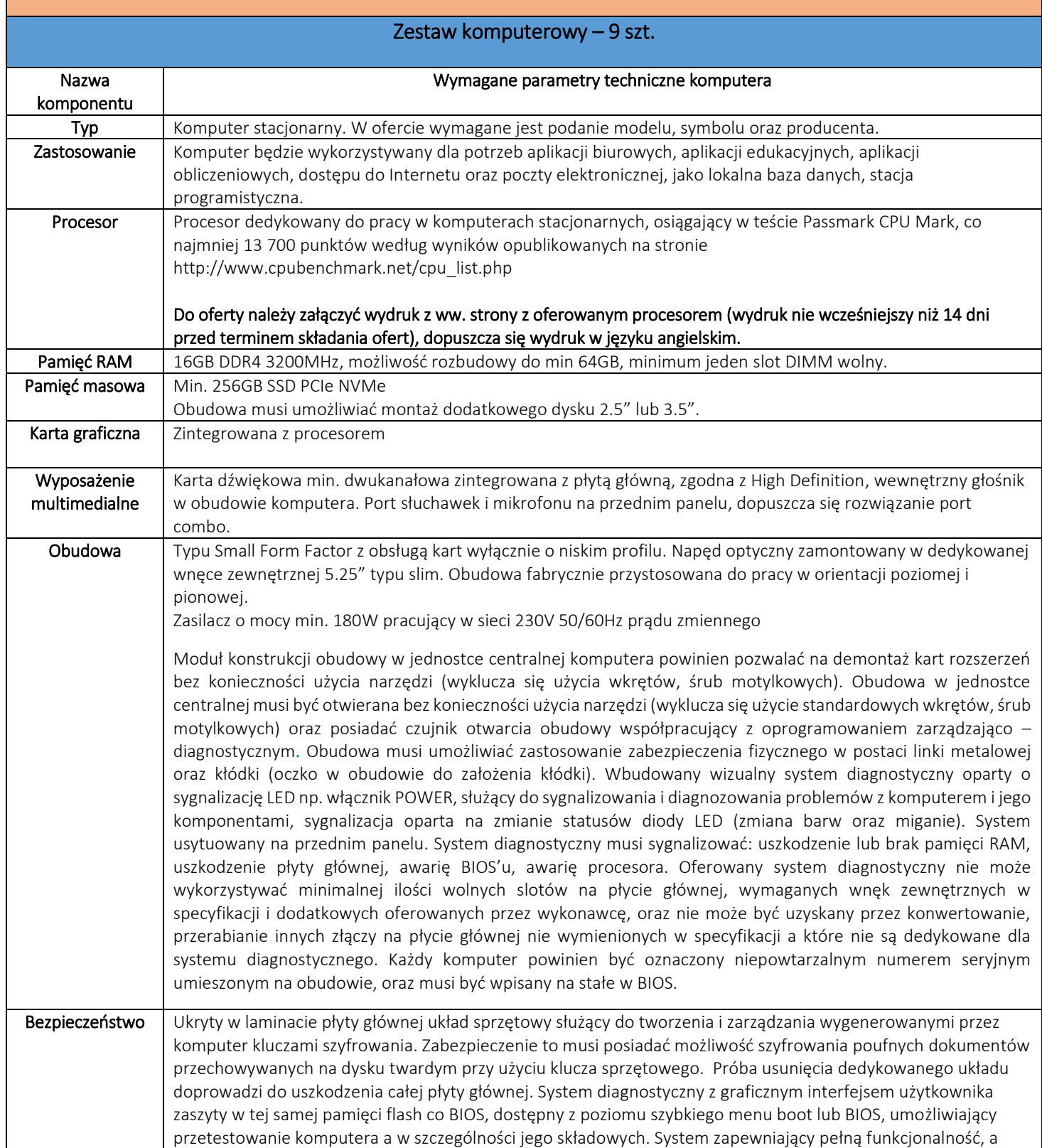

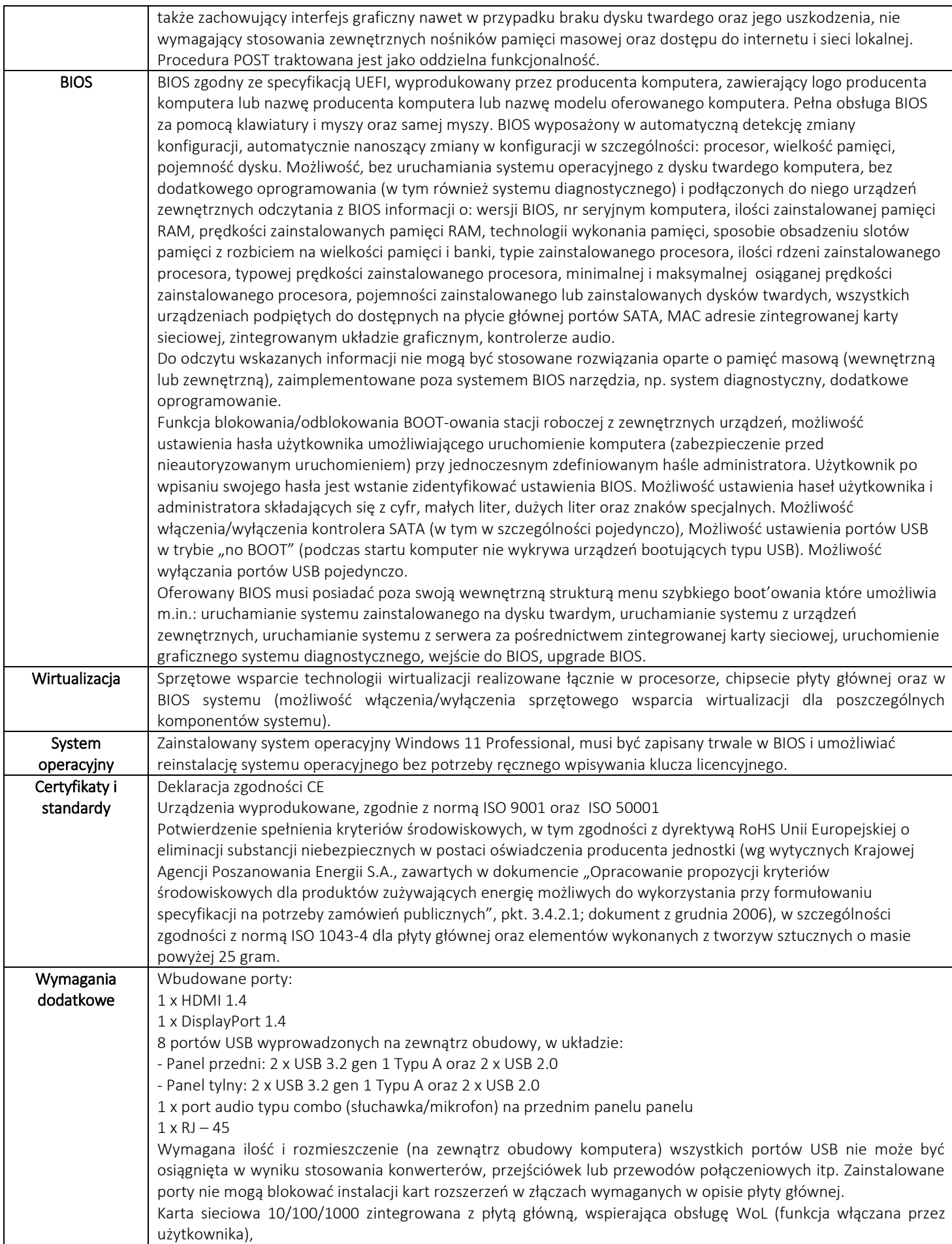

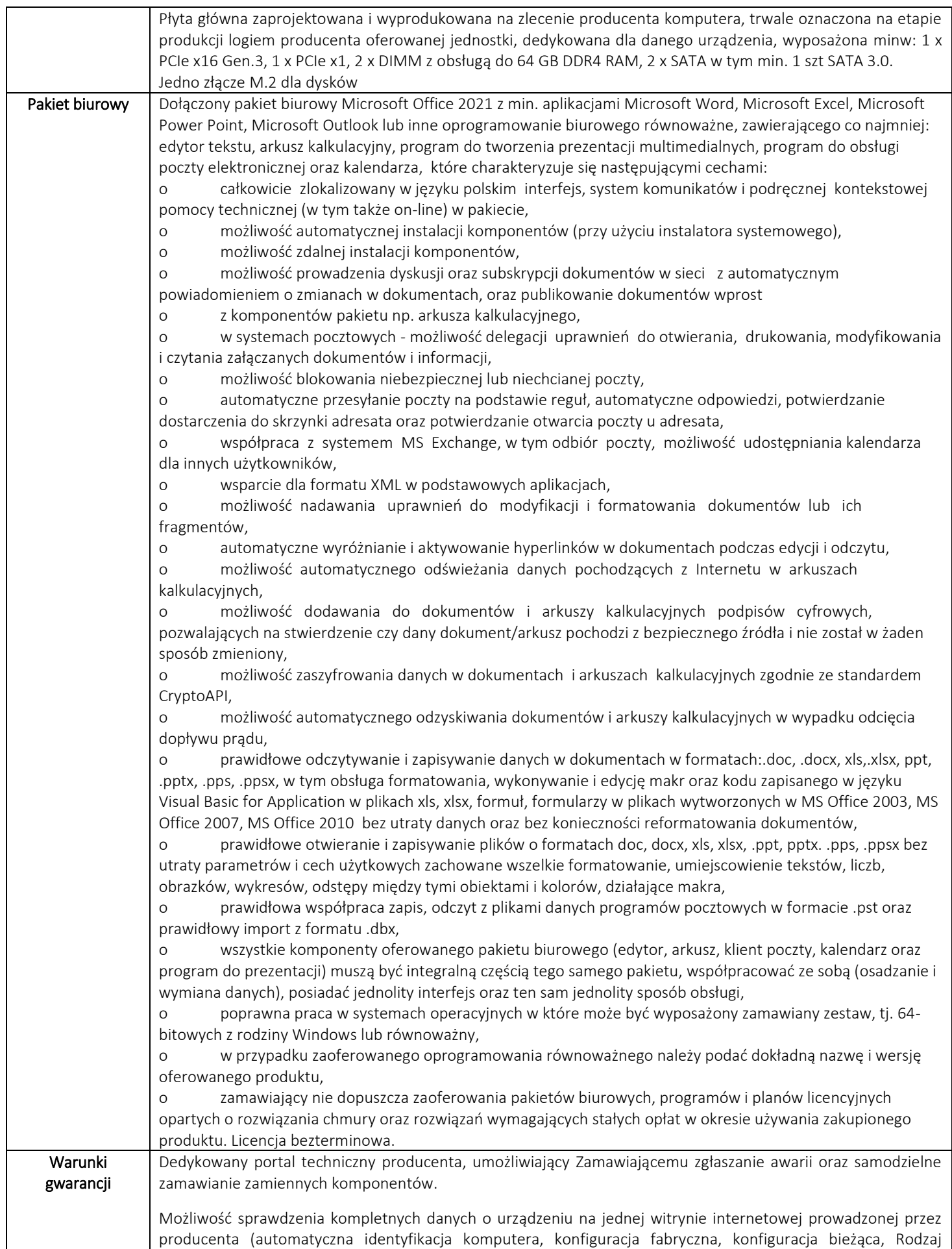

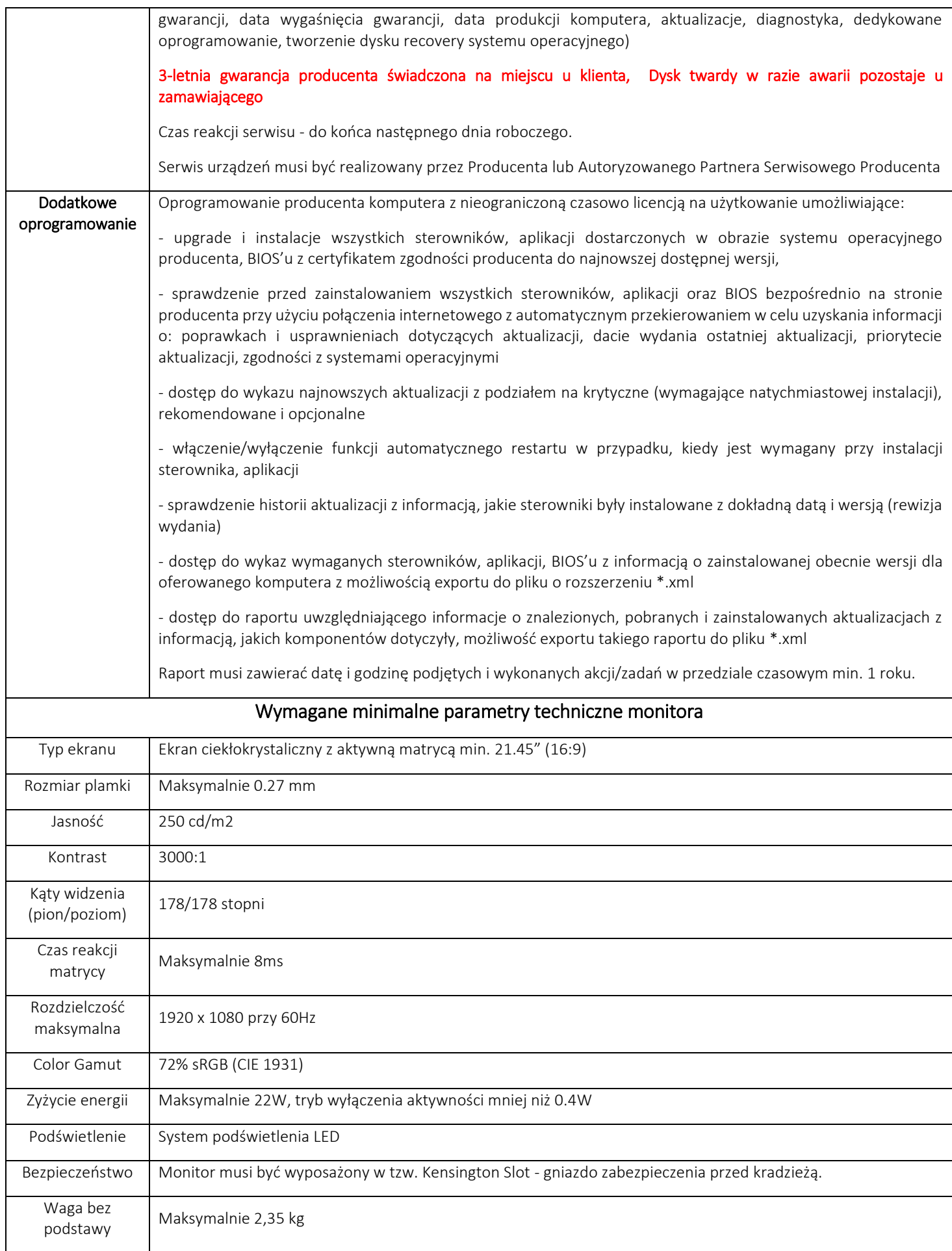

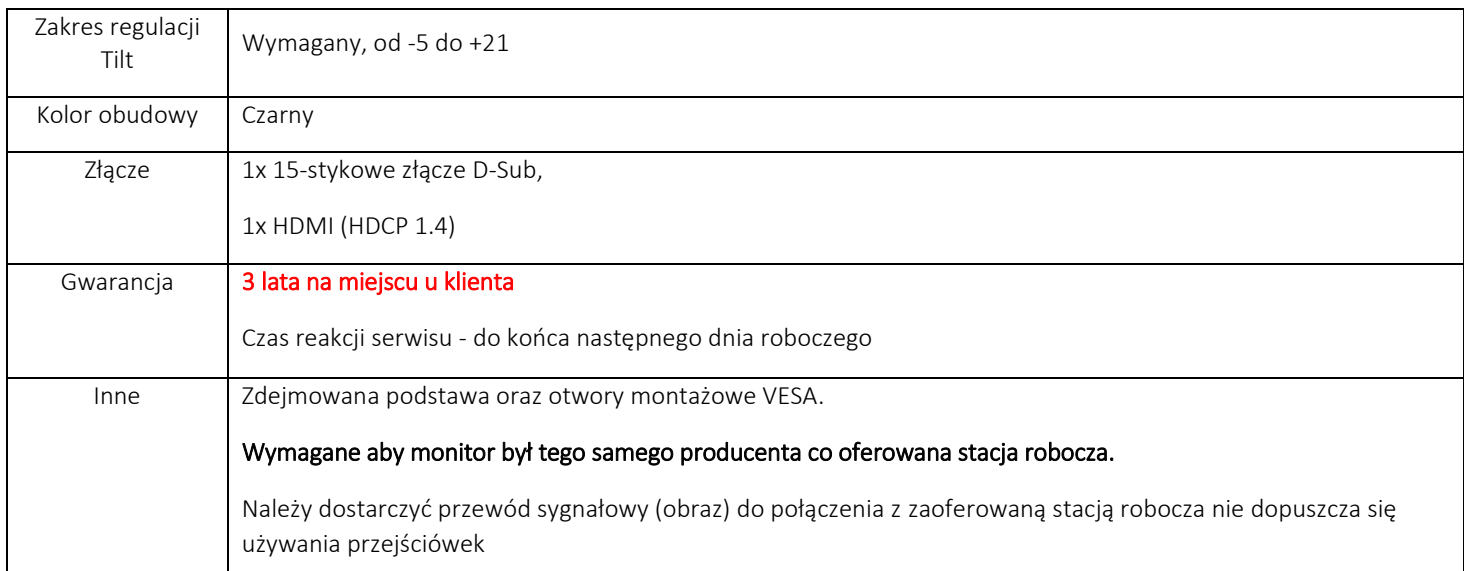

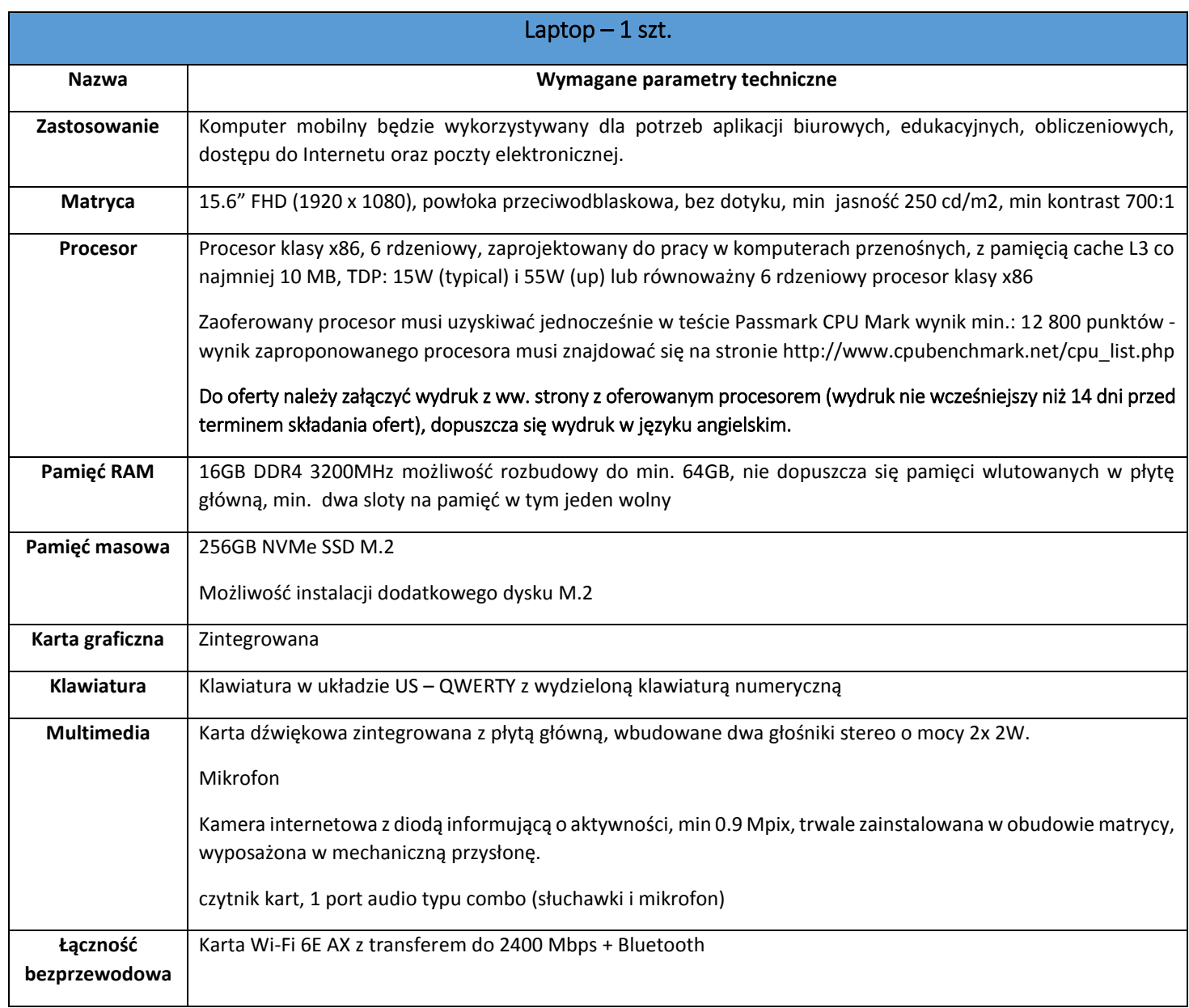

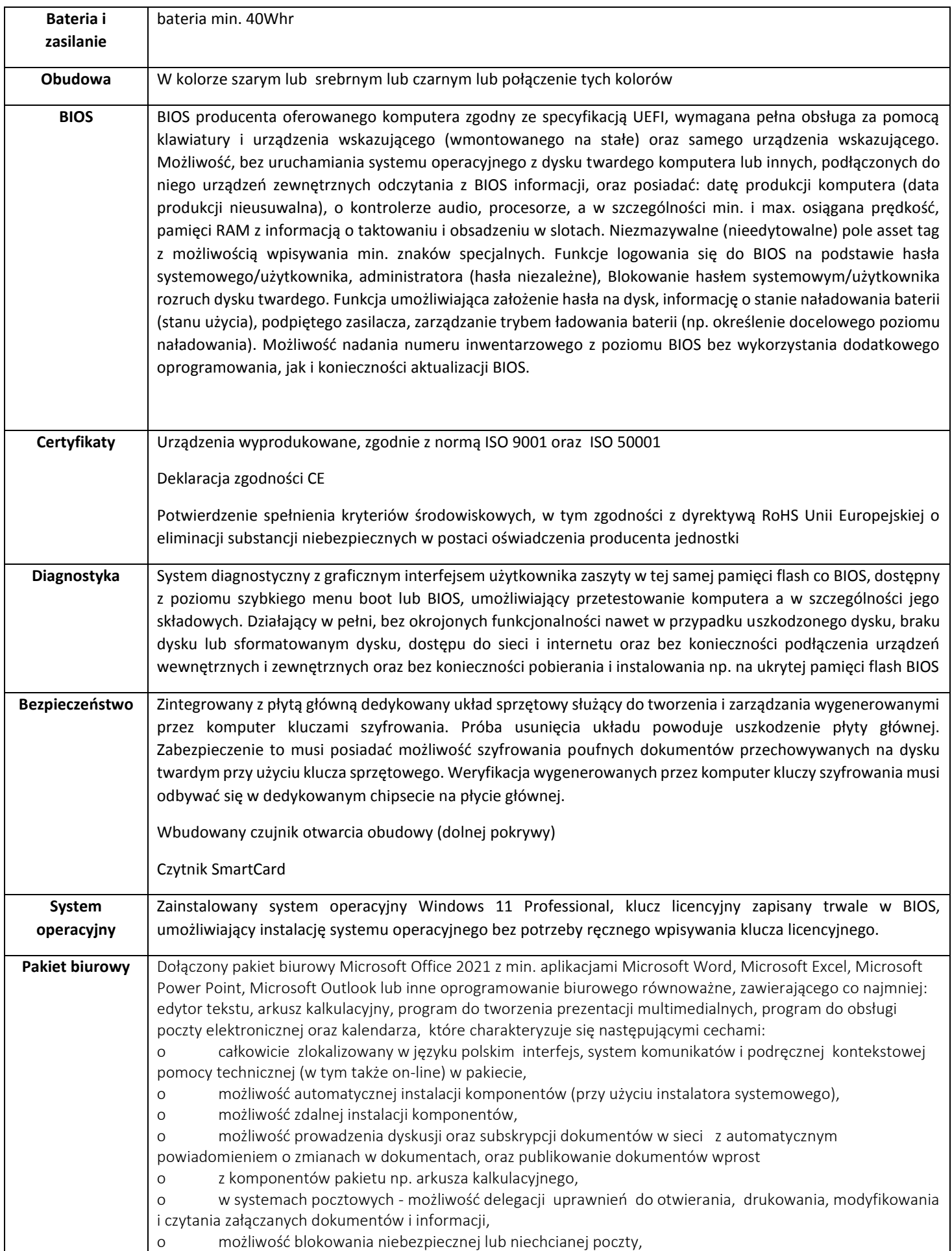

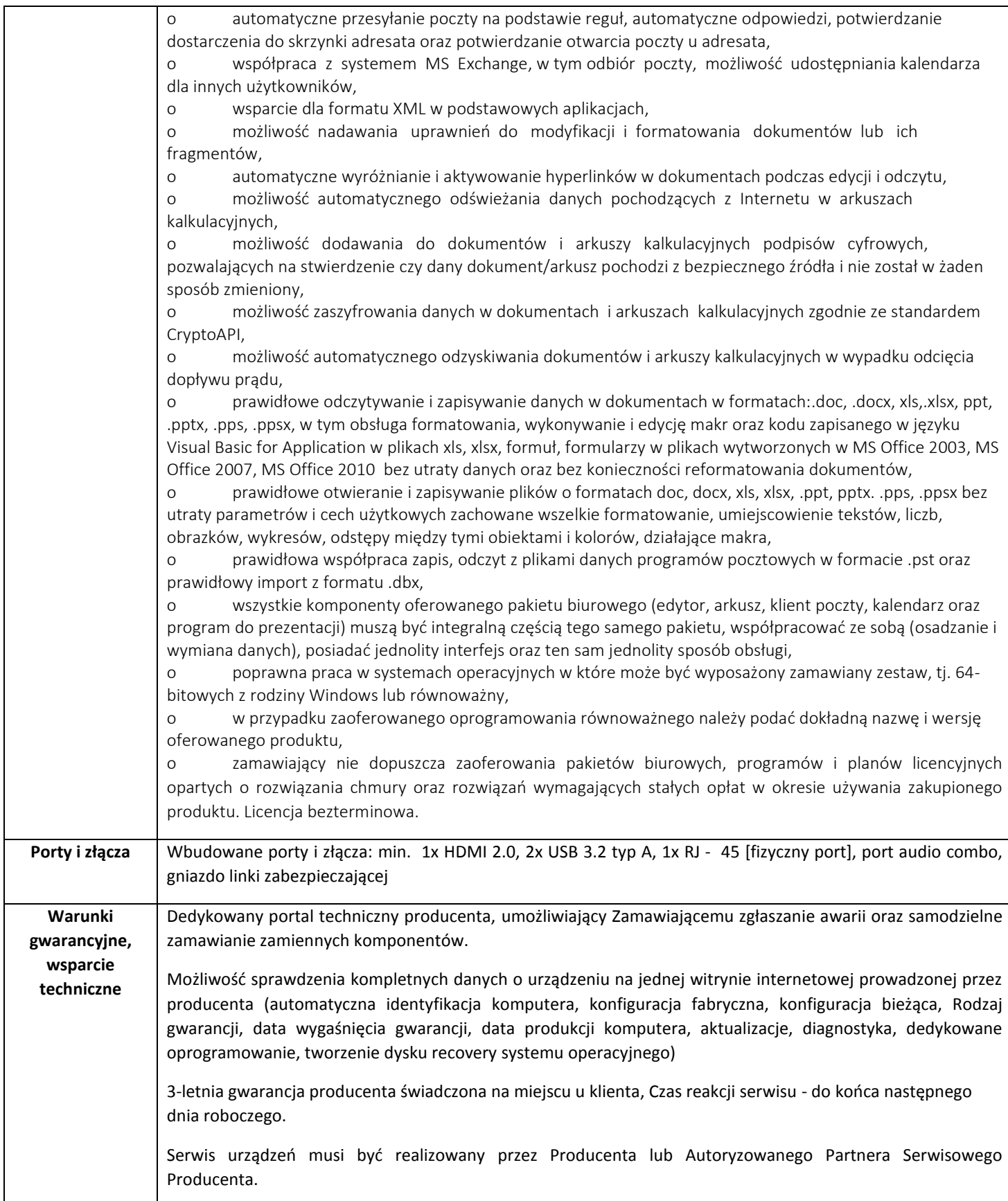